# **MS211 - Gabarito Prova 2 - Giuseppe**

PED - Lucas - Novembro 2019

# **1 Exercício 1**

## **1.1 Ajuste de curva.**

x -1 0 1 1.5 2 y 4 2 1 0 -1

Tab. 1: Dados

Devemos encontrar *α* e *β* e ajustar os pontos da 2 considerando:

$$
y \approx \bar{y} = \alpha + \beta x^3 = \alpha * g_1 + \beta * g_2
$$

Logo, temos  $g_1 = 1$ , e  $g_1 = x^3$ . Sendo assim temos o seguinte sistema linear  $Ax = y$ , sendo que:Ajuste de curva.

$$
A = \begin{bmatrix} \vdots & \vdots \\ g_1 & g_2 \\ \vdots & \vdots \end{bmatrix} = \begin{bmatrix} \vdots & \vdots \\ 1 & x^3 \\ \vdots & \vdots \end{bmatrix} = \begin{bmatrix} 1 & -1 \\ 1 & 0 \\ 1 & 1 \\ 1 & 3.375 \\ 1 & 8 \end{bmatrix}, \qquad x = \begin{bmatrix} \alpha \\ \beta \end{bmatrix}, \qquad y = \begin{bmatrix} 4 \\ 2 \\ 1 \\ 0 \\ -1 \end{bmatrix}
$$

Resolvemos por equações normais,  $A^t A x = A^t y$ :

$$
At Ax = \begin{bmatrix} 5 & 11.375 \\ 11.375 & 73.3906 \end{bmatrix} \begin{bmatrix} \alpha \\ \beta \end{bmatrix} = \begin{bmatrix} 6 \\ 11 \end{bmatrix} = Aty
$$

E a solução é:

.

$$
y \approx \bar{y} = 2.28864 - 0.47852x^3
$$

## **1.2 Polinômio interpolador**

Encontrar o polinômio *p*(0*.*5) utilizando:

| $x$ | -1 | 0 | 1 |
|-----|----|---|---|
| $y$ | 4  | 2 | 1 |

\nTab. 2: Dados

Como precisamos calcular o erro a melhor opção seria usar o método de Newton para polinômio interpolador, umas vez que calculamos as diferenças finitas e usaremos elas para estimar o erro.

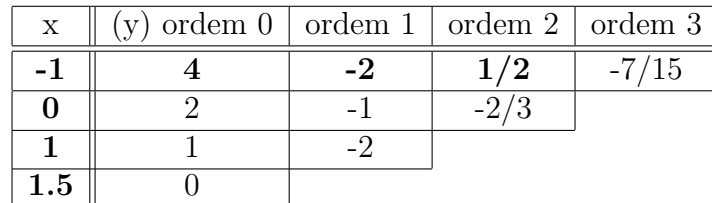

Como temos 3 pontos o polinômio será de grau 2 e usaremos mais um ponto para obter a diferença finita de ordem 3 e aproximar a derivada no erro.

Tab. 3: Fórmula/Teoria na página 220 do livro da Márcia.

|  | ordem $0 \mid \text{ordem } 1 \mid \text{ordem } 2 \mid \text{ordem } 3$ |  |
|--|--------------------------------------------------------------------------|--|
|  |                                                                          |  |
|  |                                                                          |  |
|  |                                                                          |  |
|  |                                                                          |  |

Tab. 4: Fórmula/Teoria na página 220 do livro da Márcia.

O maior valor em módulo das diferenças é 7*/*15 e o erro é dado por:

$$
E(0.5) = |\bigcup_{i=1}^{n} (x - x_0)| * | \text{max differential de ordem } n + 1 |
$$

$$
E(0.5) = |(-1 - 0.5)(0 - 0.5)(1 - 0.5)| * (7/15) = 0.1750
$$

e o polinômio  $(x_0 = 0.5)$ :

$$
p(x) = f(x_0) + (x - x_0)f[x_0, x_1] + (x - x_0)(x - x_1)f[x_0, x_1, x_2] = 0.5x^2 - 1.5x + 2
$$

## **2 Exercício 2**

## **2.1 Aproximação de integral - Método de Simpson**

$$
I = \int_0^\pi \sin^2(x) dx
$$

Precisamos aplicar a fórmula duas vezes e por isso precisamos dividir o intervalo em duas partes:

$$
\begin{array}{c|c|c}\nx_0 & x_1 & x_2 \\
\hline\n0 & \pi/2 & \pi\n\end{array}
$$

Tab. 5: Pontos

Na fórmula usamos o ponto médio do intervalo, logo teremos que usar os seguintes valores:

|            | $x_0$ | $x_1$ | $x_2$ | $x_3$                               | $x_4$ |
|------------|-------|-------|-------|-------------------------------------|-------|
|            |       |       |       | $\pi/4$   $\pi/2$   $\pi/4$   $\pi$ |       |
| $sin^2(x)$ |       | 1/2   | 0     | 1/2                                 |       |

Tab. 6: Pontos e valor da função

A fórmula de Simpson entre [*a, b*] é dada por:

$$
I_n = \frac{(a-b)}{6} * \left(f(a) + f\left(\frac{a+b}{2}\right) + f(b)\right)
$$

Assim temos que aplicar a fórmula em dois intervalos e somá-los:

$$
I \approx I_n = I_{[0;\pi/2]} + I_{[\pi/2;\pi]} = \frac{\pi}{2}
$$

# **2.2 Ordem do erro**

$$
Error = \frac{1}{2880} (f^{(4)}(\xi_1) + f^{(4)}(\xi_2)) (\pi/2)^5 = \frac{2}{2880} f^{(4)}(\xi) (\pi/2)^5
$$

A ordem do do erro é 4.

Erro da fórmula repetida N vezes de Simpson é:

$$
Error = \frac{N}{2880} f^{(4)}(\xi) \frac{(b-a)^5}{N^5} = (b-a)f^{(4)}(\xi) \frac{(b-a)^4}{N^4} = (b-a)f^{(4)}(\xi) \tilde{h}^4
$$
  
com  $\tilde{h} = \frac{(b-a)}{N}$ .

#### **3 Exercício 3**

#### **3.1 P.V.I.**

O problema tem uma condição inicial, é do tipo :

$$
y' = f(x, y(x)) = \frac{1}{2} \left( \frac{y+1}{x} - 1 \right)
$$

f é limitada em [1*,* +∞[ e é Lipschitz continua respeito y com constante de Lipschitz:

$$
L = \max_{x \in [1, +\infty]} \left| \frac{\partial f}{\partial y}(x, y) \right| = \frac{1}{2}
$$

Logo, o problema é bem posto.

Euler Avançado:  $y(x_{n+1}) = y(x_n) + h * f(x_n, y_n)$ 

Crank - Nicolson:  $y(x_{n+1}) = y(x_n) + \frac{h}{2} * (f(x_n, y_n + f(x_{n+1}, y_{n+1}))$ 

Queremos escolher o tamanho de *h*, como queremos calcular  $y(3)$  e  $x_0 = 1$  podemos escolher *h* = 2 e aplicar a fórmula uma única vez ou usar *h* = 1 e aplicar dois passos.

Com  $(h = 1)$  e Euler Avançado  $(x_{n+1} = x_n + h \cdot x_0 = 1)$ :

$$
y(2) = \frac{3}{2} = 1, 5
$$

$$
y(3) = \frac{13}{8} = 1,625
$$

Com  $(h = 1)$  e Crank Nicolson  $(x_{n+1} = x_n + h \cdot x_0 = 1)$ :

$$
y(2) = \frac{9}{7} = 1,28571
$$

$$
y(3) = \frac{13}{8} = 1,25971
$$

Com  $(h = 2)$  e Euler Avançado  $(x_{n+1} = x_n + h \cdot x_0 = 1)$ :

$$
y(3) = 2
$$

Com  $(h = 1)$  e Crank Nicolson  $(x_{n+1} = x_n + h \cdot x_0 = 1)$ :

$$
y(3) = \frac{7}{5} = 1, 4
$$

#### **3.2 Erro de Truncamento**

Erro de Truncamento de Euler é

$$
Th = (h^2)/2y''(x_n) + O(h^3)
$$

O método é de ordem 1. Porque:

$$
Error = \frac{Th}{L*h}e^{L(x_{n+1}-x_0)} = O(h)
$$

Para obter a ordem do método aplicamos o método de Euler para vários h para aproximar um  $y(x)$ 

$$
h, h/2, h/4
$$
 se os erros são  $E, E/2, E/4$ 

então o método tem erro do tipo *E* = *ch*, ou seja, é um método de ordem 1. Para obter uma aproximação do erro E, pode achar a solução numérica  $\tilde{y}(3)$  usando um h muito pequeno. Depois pode usar  $E = |y_h(3) - \tilde{y}(3)|$  onde  $y_h(3)$  é a solução numérica achada no ponto  $x = 3$ com espaçamento *h*.